## 7.2.0 Strukturen – Struct

Die in Gambas 3 neu eingeführte Syntax einer Struktur (Schlüsselwort Struct) können Sie als komplexen, benutzerdefinierten Datentyp auffassen. Strukturen oder Records oder Tuple, wie eine Struktur in anderen Sprachen bezeichnet wird, geben Ihnen die Möglichkeit, mehrere Variablen oder Konstanten mit unterschiedlichem Typ unter einer Variablen zusammenzufassen. Die einzelnen Variablen werden als *Felder* bezeichnet. Sie können Strukturen in andere Strukturen einbetten und Arrays von Strukturen deklarieren. Arrays von Strukturen können nur als eingebettete Arrays – das sind statische Arrays mit fester Größe – verwendet werden.

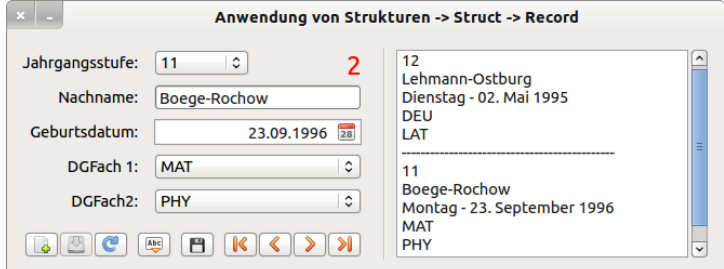

Abbildung 7.2.0.1: Programmoberfläche für ein Projekt mit Strukturen